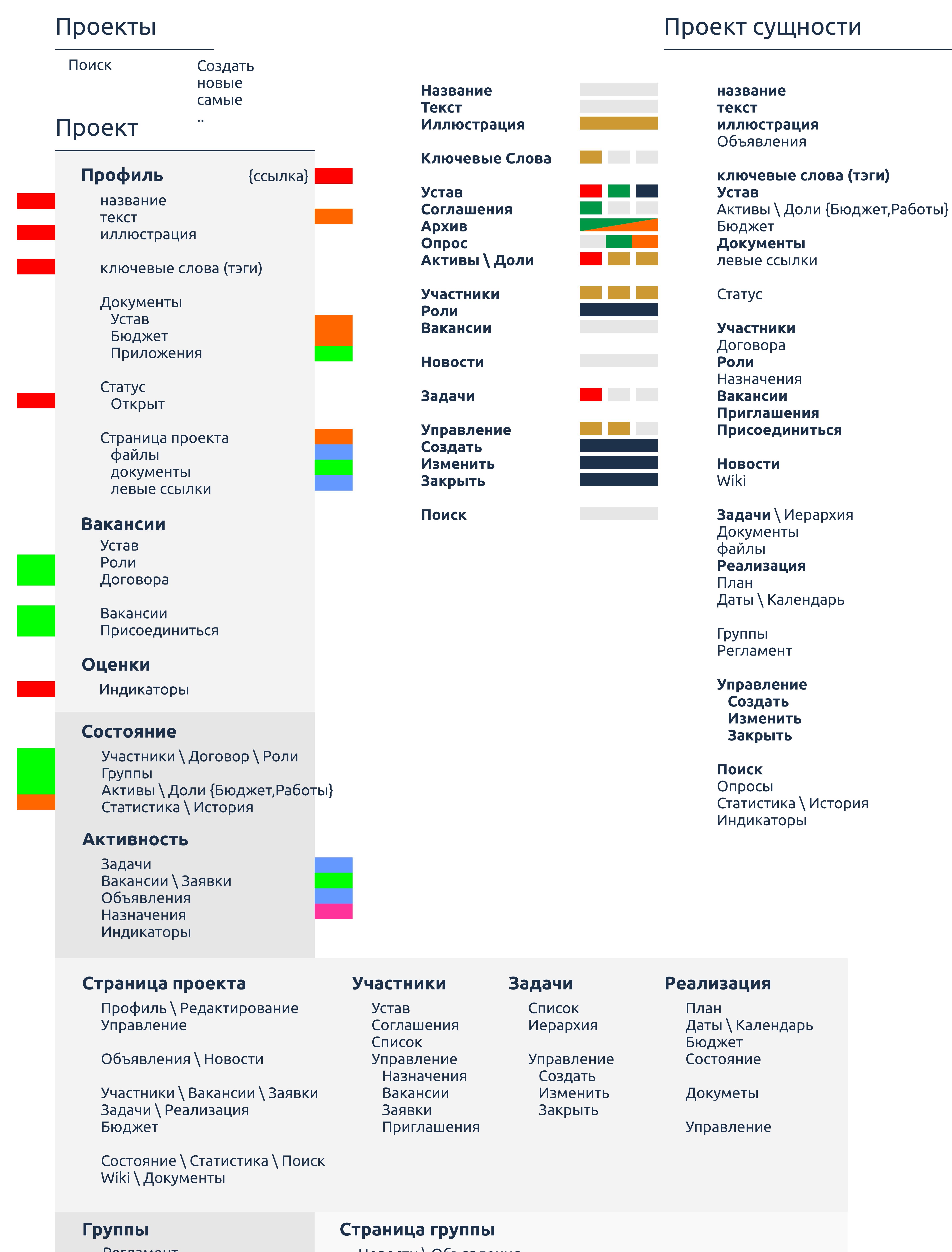

- Регламент Список Управление Назначения Вакансии Заявки
- Новости \ Объявления Сообщения Задачи Участники Вакансии \ Заявки Wiki Общение

### Проект

**Задачи**

Список

Управление

Создать

Изменить

Закрыть

#### **Релиз**

План Даты \ Календарь Бюджет Состояние

Докуметы

Управление

#### **Страница проекта**

Профиль Новости \ Объявления Задачи Участники \ Вакансии \ Заявки Wiki Статистика Документы Поиск Общение

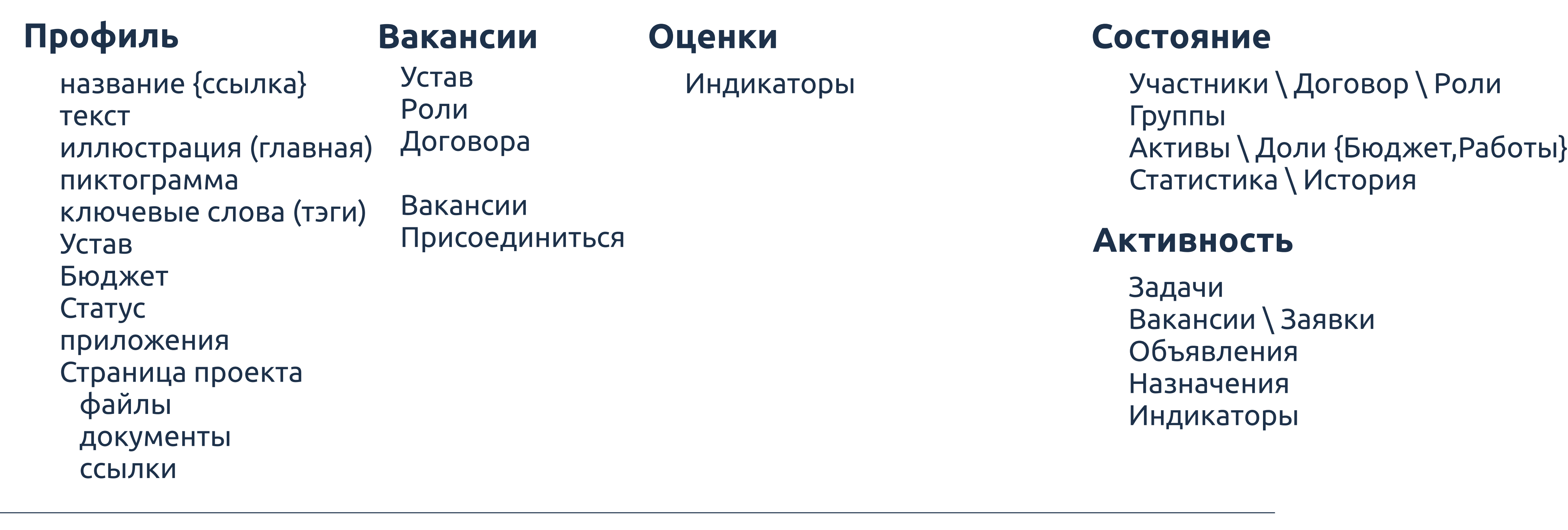

### **Участники**

Устав

Соглашения

Список

Управление

Назначения

Вакансии

Заявки

#### **Страница группы**

Новости \ Объявления Сообщения Задачи Участники Вакансии \ Заявки Wiki Общение

### **Группы**

Регламент Список Управление Назначения Вакансии Заявки

Правила

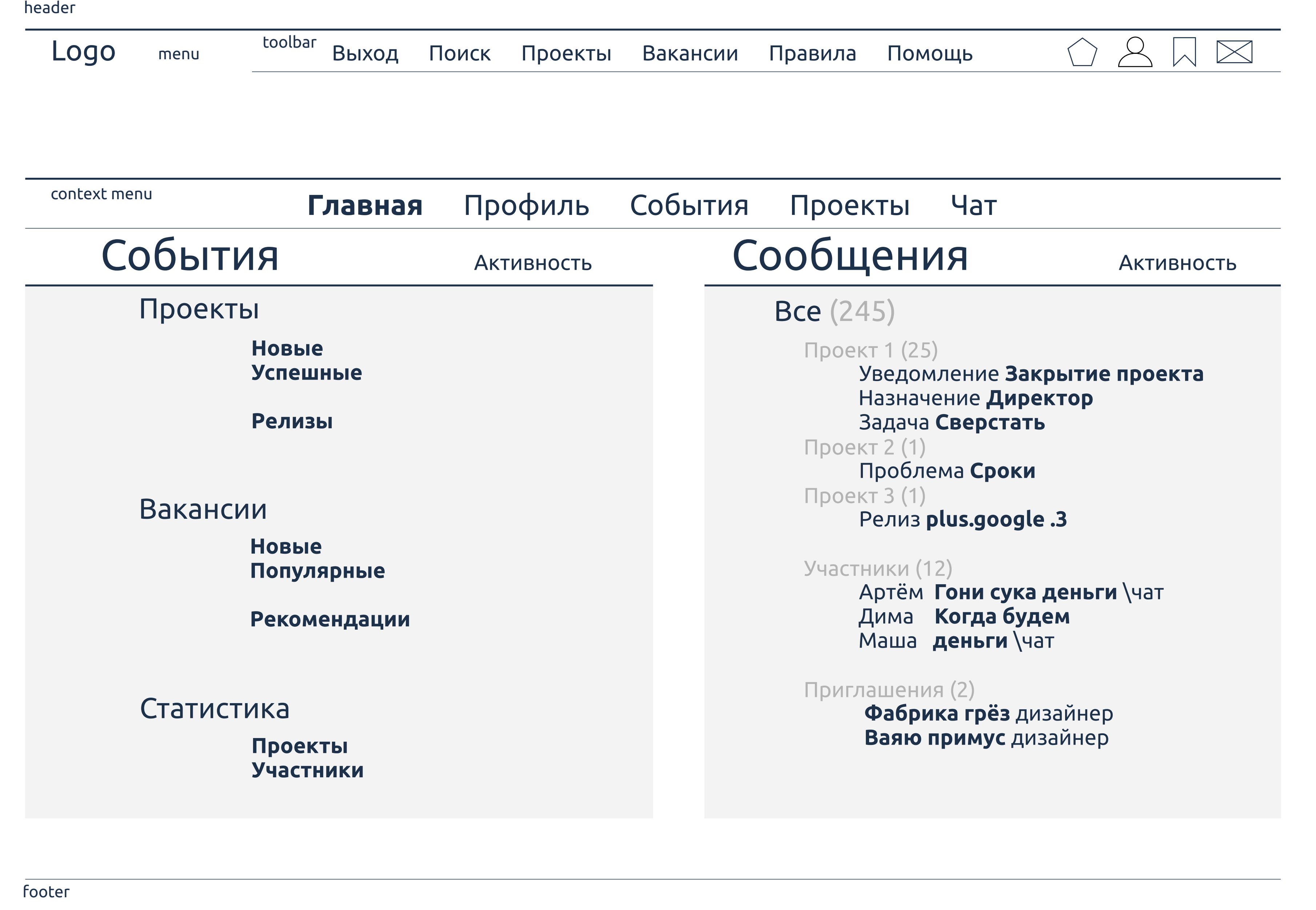

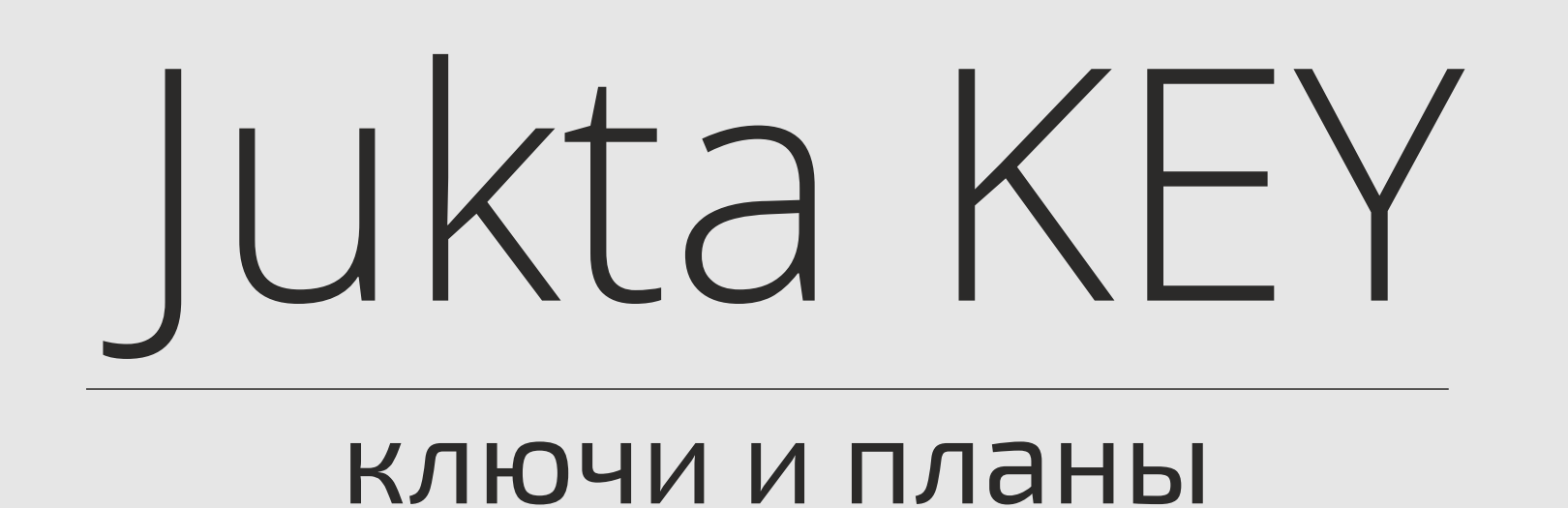

### форма ∙ миссия ∙ принципы устав ∙ команда ∙ план ∙ этапы

архитектура ∙ инструменты ∙ методология ∙ стиль

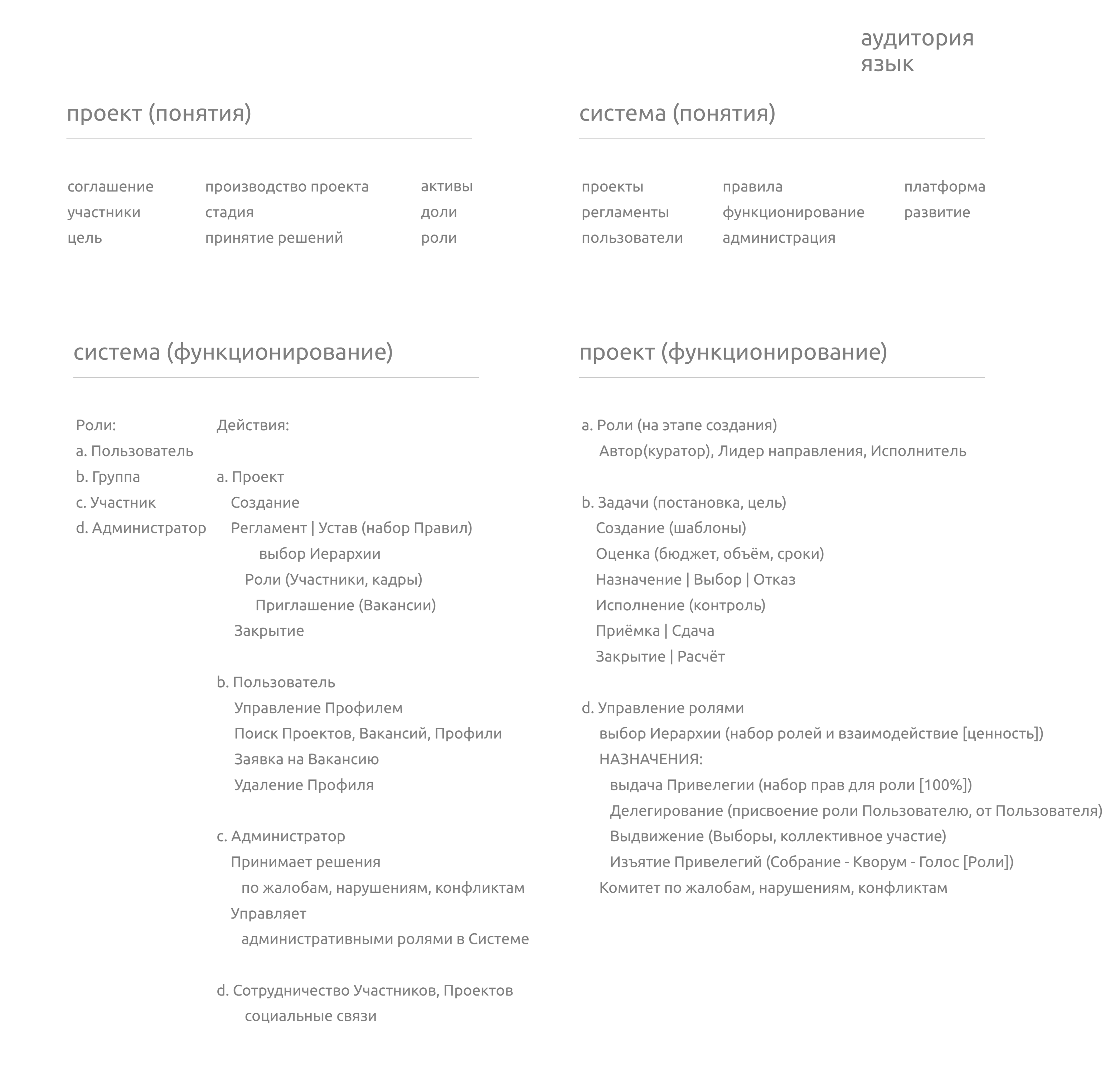

# Понятия Правила Действия

## Карта портал

## Схема главная страница

# все Ключи

## Jukta MarkUp

key

### Сетки Заранее заданные размеры колонок.

## Шаблоны

Фиксированный или резиновый шаблон документа.

## Типографика

Описания шрифтов, определение некоторых классов для шрифтов, таких как код, цитаты и т. п.

## Медиа

Представляет некоторое управление изображениями и Видео.

### Таблицы

Средства оформления таблиц, вплоть до добавления функциональности сортировки.

### Формы

Классы для оформления форм и некоторых событий происходящих с ними.

### Навигация

Классы оформления для Табов, Вкладок, Страничности, Меню и Тулбара.

### Алерты

Оформление диалоговых окон, Подсказок и Всплывающих окон.

### Элемент

Неделимая единица HTML,

как правило стандартный тэг (в обёртке).

Блок Логическая группа элементов.

Адаптивность 1440px, 1200px, 960px, 768px, 600px\480px, 320px

**Admin Interface for Users{ai-users}** поиск по имени USERS{search-users} список USERS{list-users}

 $^*$  недоступно для изменения(скрыто от других) КАПЧА{capture}

инфо об User{user-info} логин{user-login} email{user-email} имя{user-name} дата рег-ции{user-datareg} блокировка\разблокировка{user-eval} смена пароля{user-repass}

#### **РЕГИСТРАЦИЯ{reg}**

Логин аккаунта {user-login} Почта {user-email} Пароль {user-pass} Правила регистрации:

ссылка для авторизации аккаунта отправляется на почту{user-email} КАПЧА{capture}

**ПРОФИЛЬ{profile}**

\*login{user-login} \*E-MAIL{user-email}

> список страниц  $*$  setup = add[new],edit[cange,delete]

#### АВАТАР{user-img} ИМЯ{user-name} Дата регистрации{user-datareg} Сменить пароль{user-repass} Правила смены пароля: ссылка на смену пароля приходит на почту

\* недоступно для изменения(скрыто от других)

КАПЧА{capture}

**ВХОД{log-in}**

Логин {user-login} или Почта {user-email}

Пароль {user-pass} Забыл пароль{user-repass}:

Укажите почту{user-email}

ссылка для восстановления доступа отправляется на почту

КАПЧА{capture}

**Форма смены пароля{repass}**

ПАРОЛЬ{user-pass} ПОДТВЕРЖДЕНИЕ ПАРОЛЯ{user-pass2}

#### **Admin Interface for Users**

**Admin Interface for Project{ai-pro}**

**DOMAIN** создать домен{setup-domain} - domain input http://jukta.com/**domain/page/sub-page** имя{domain-name} input название{domain-title} input тип{page-type} Profile\Project настройка стиля **HEAD**{domain-head} select\textarea\file активация{domain-active} список доменов \* по умолчанию создаётся index **HEADER** создать шапку шаблона{setup-header} - настройка узла имя URL размещение список узлов \* по умолчанию создаётся index **PAGE** создать страницу{setup-page} - page привязка к домену{page-domain} select имя{page-url} input название{page-title} input тип{page-type} select layout

активация{page-active}

**Admin Interface for Project**

root/users/Pupkin/

root/Pupkin/res/

# Markup Naming class

# Markup topics

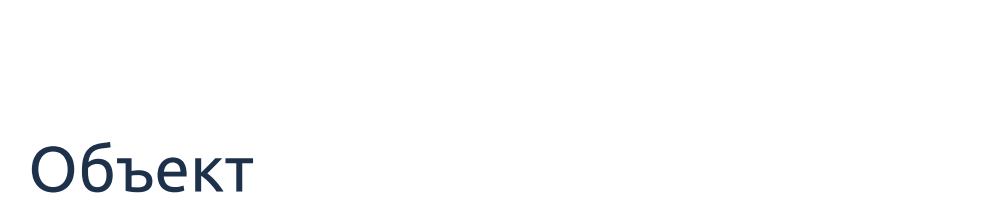

Контент - Данные

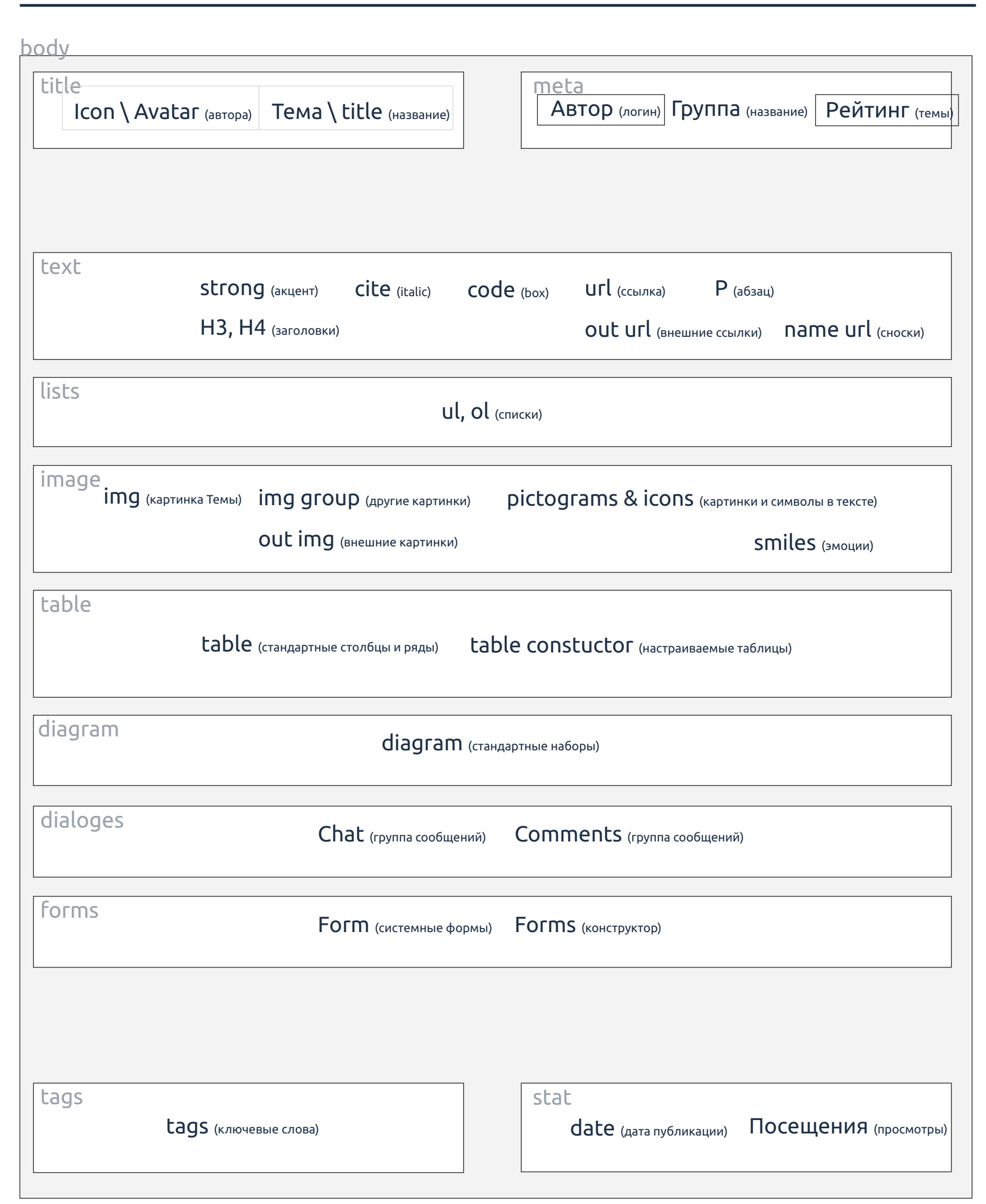

contenteditable

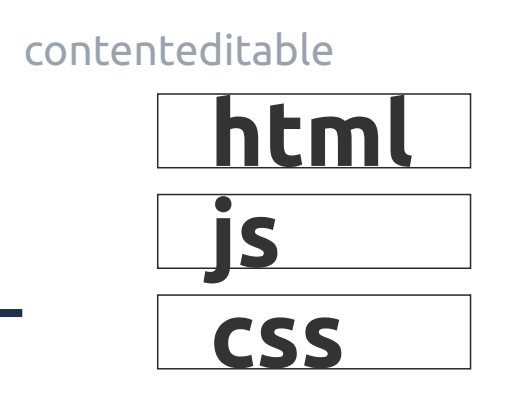

contenteditable + editor

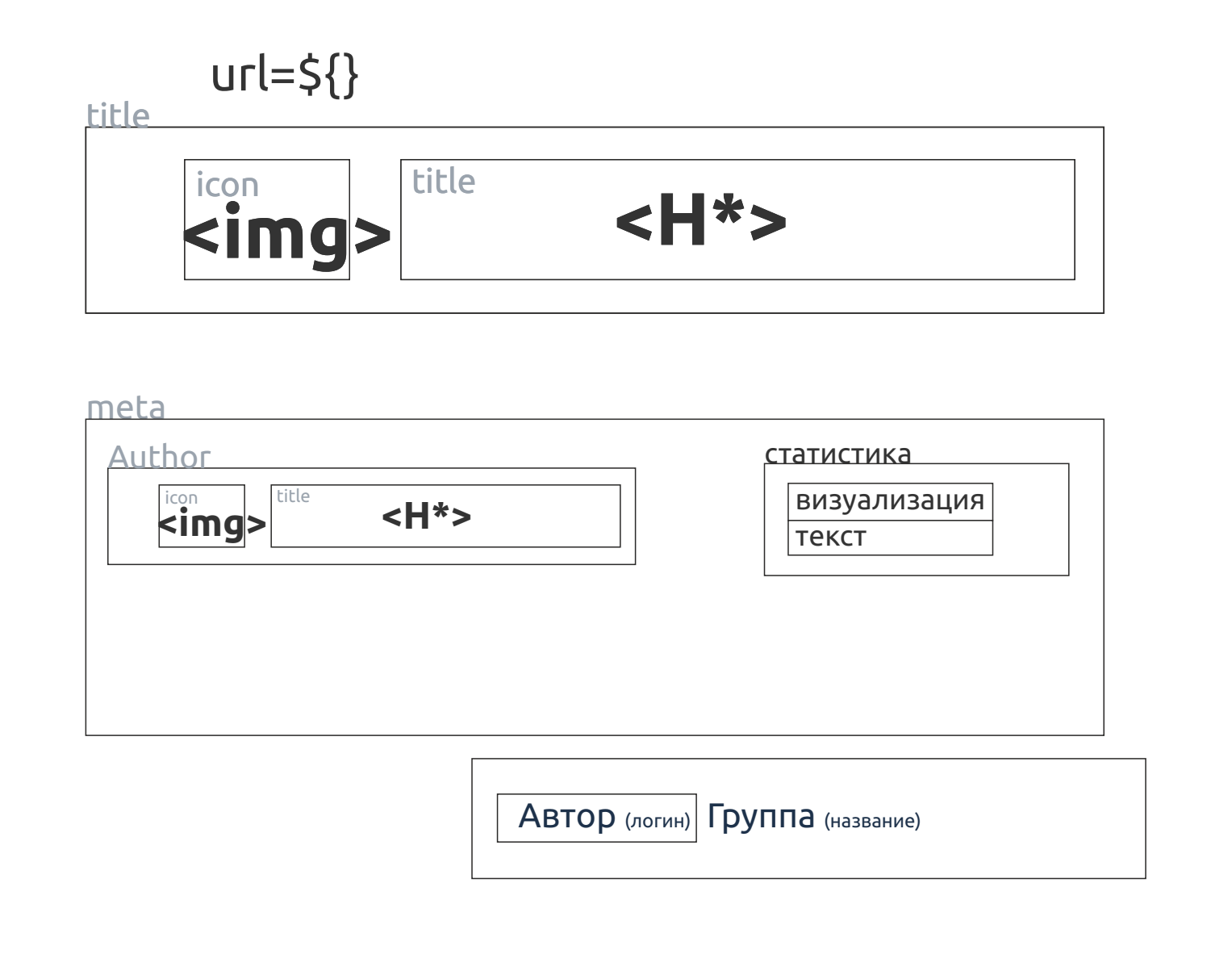

#### сайт | дизайн: структура элементов logic block html (page) body (layout) grid meta page html head body html param layout title layout one max height,width in 100% parent: YX 100% panel one fix meta meta hor-panel fix height,width block in width parent100%: YXxx +clear:both component - element set column fix ver-panel width parent÷Ncolumn: Xp÷cN link element body column float vidgets css width parent÷width column: Xp÷Xc=Nc scripts script position fixed margin height,width block in layer parent; z-index float z-index; background\border shadow layer content block static first structure block {full} {p-marg,p-padd} block {b-marg,b-padd}  $\{marg-not,padd-not\}$ box Nn param layout html title end title 1 body hor-panel panel hor-panel align content 0 //порядок следования Order ver-panel layout left ver-panel meta 2 content layout box 21 center author hor-panel justify 22 date  $\mathcal{L}_\text{max}$  and  $\mathcal{L}_\text{max}$  and  $\mathcal{L}_\text{max}$  and  $\mathcal{L}_\text{max}$ ver-panel right 23 keys Термины: content layout 24 stat hor-panel layout - слой structure block {full} visual model page - страница ver-panel panel\portlet param component element set\element sell title 1 content 0 meta 2 21 author 22 date html (page) components 23 sets \ sell meta keys body (layout) 24 stat panels components elements

# Structure Blocks

# Tags HTML

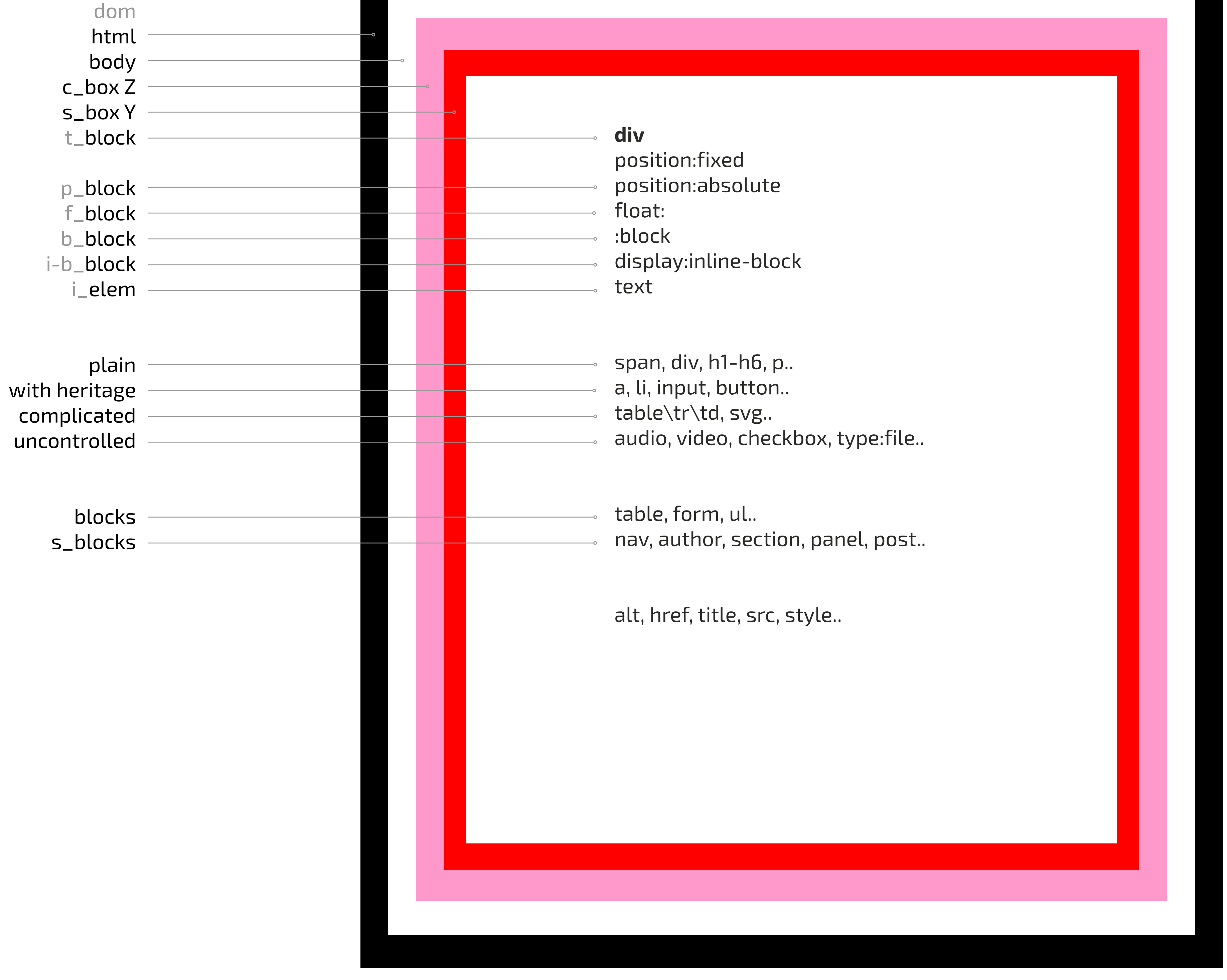

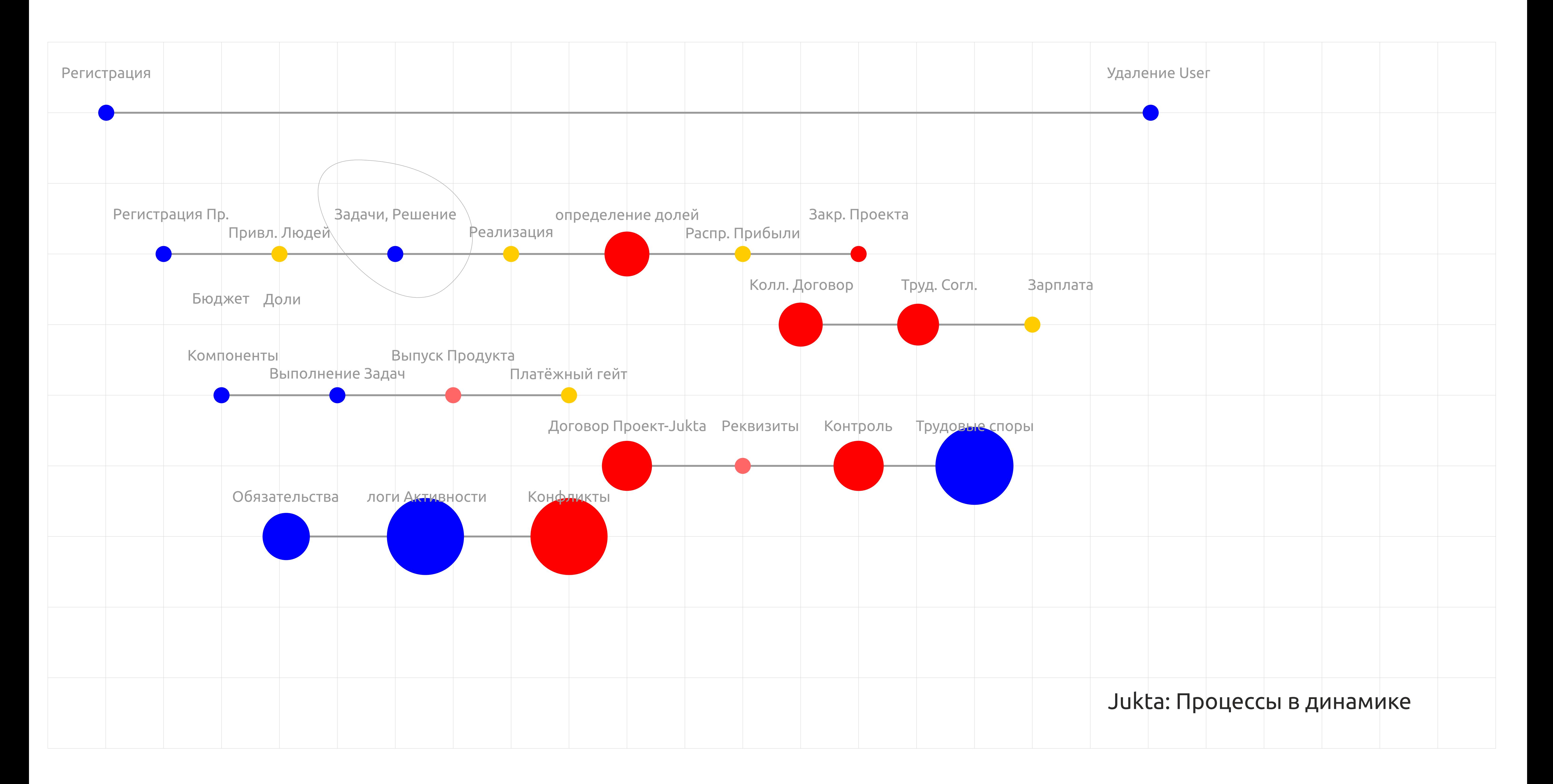

Element (E)

content(cont-X) height:X;width:X;margin:0;padding:0;font:interhit;color:interhit;backgroung:interhit; min-height:%cui-Y%;min-width:%cui-Y%;margin:%cui-Y%;padding:%cui-Y%;font:%Y\Y% %Y%;color:%Y%;backgroung:%Y%; content ui style(.ui-Y) ui wrapper(cui-Z)

max-height:%cui-Y%;max-width:%cui-Y%;margin:%cui-Y%;padding:%cui-Y%;font:%Y\Y% %Y%;color:%Y%;backgroung:%Y%;

**cont-X** = тэг логического элемента **X** = свойства тэга логического элемента **.ui-Y** = переопределение темой сервера свойств элемента cont-X **cui-Z** = блок для переопределения пользователем свойств cui-Y

**Z** = определяемые пользователем свойства cui-Y

#### стили для элемента:

display:; position:; overflow:;

height:X; line-height:X; width:X;

margin:0; padding:0;

font:X\X X; text-%:;

color:X; backgroung:X;

## Cell (C)

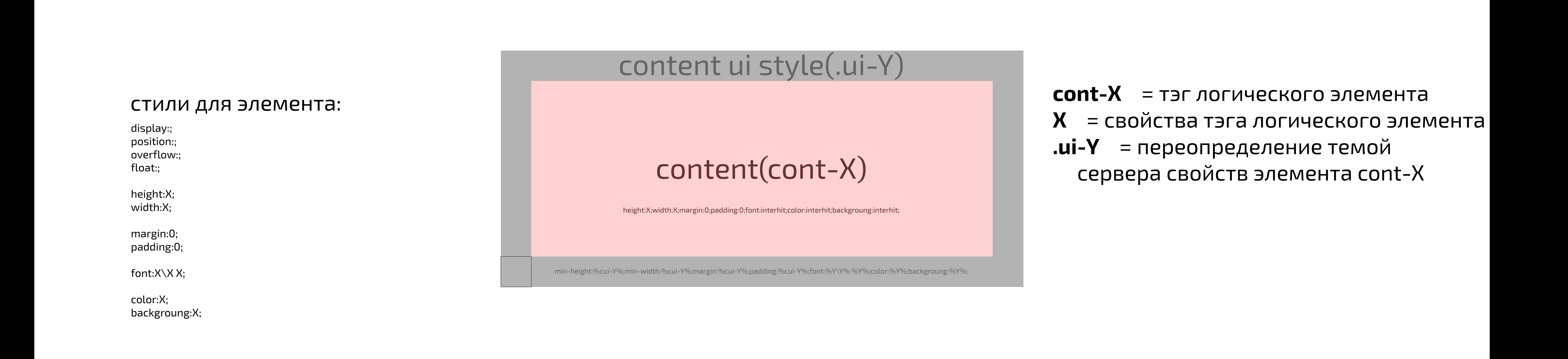

Group (G)

content(cont-X)

height:X;width:X;margin:0;padding:0;font:interhit;color:interhit;backgroung:interhit;

min-height:%cui-Y%;min-width:%cui-Y%;margin:%cui-Y%;padding:%cui-Y%;font:%Y\Y% %Y%;color:%Y%;backgroung:%Y%;

content ui style(.ui-Y)

**cont-X** = тэг логического элемента **X** = свойства тэга логического элемента

**.ui-Y** = переопределение темой сервера свойств элемента cont-X

position:; overflow:; height:X;

width:X;

margin:0; padding:0;

font:X\X X;

color:X; backgroung:X;

Jukta UI

с элементами IA

## Page (Pg) Meta (Mt)

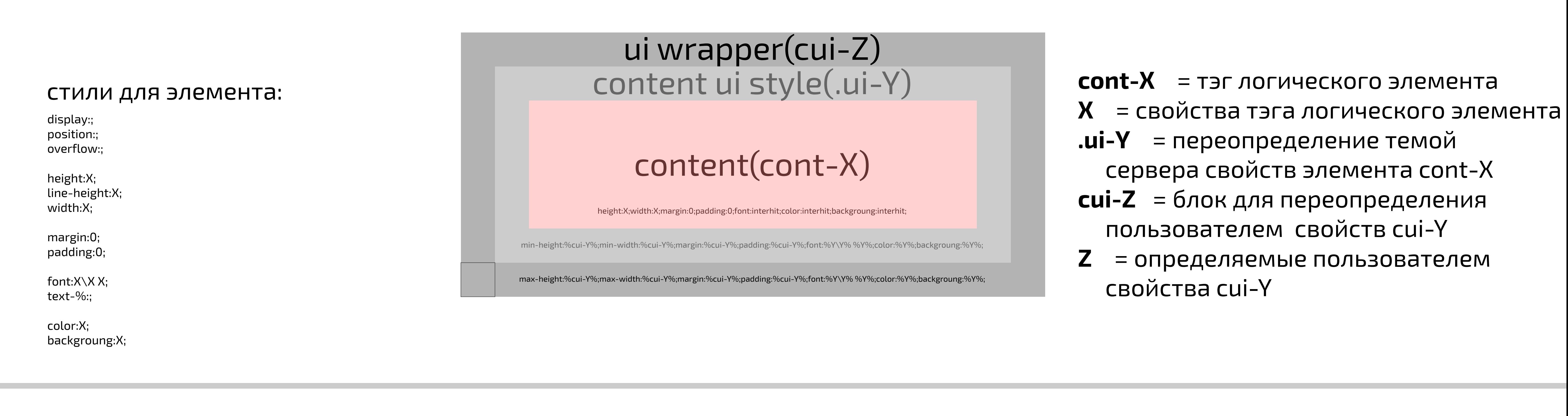

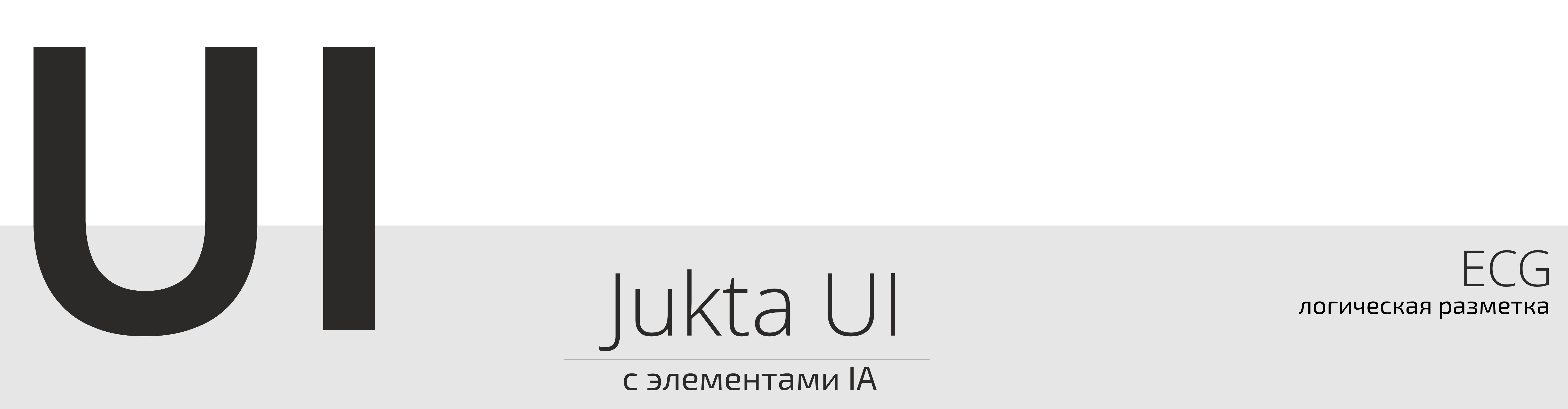

## Header (Hd)

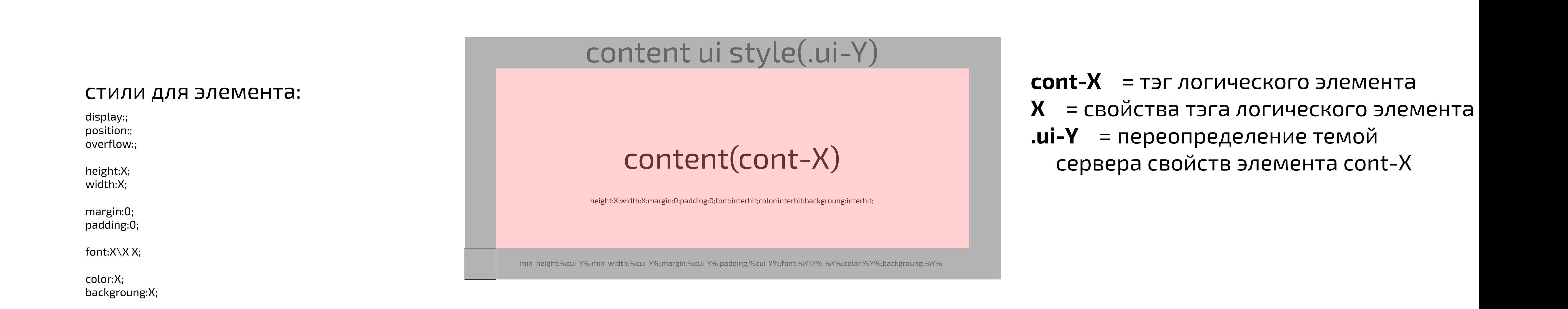

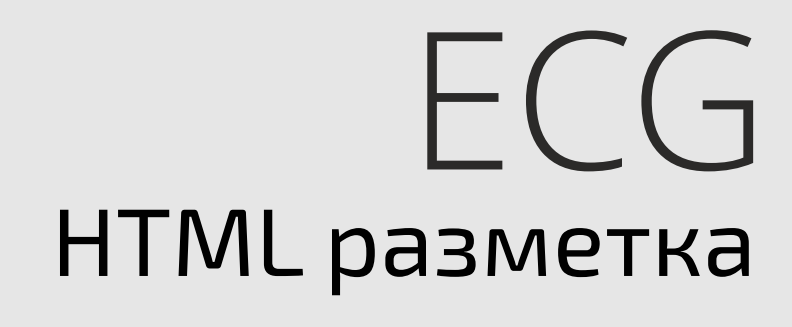

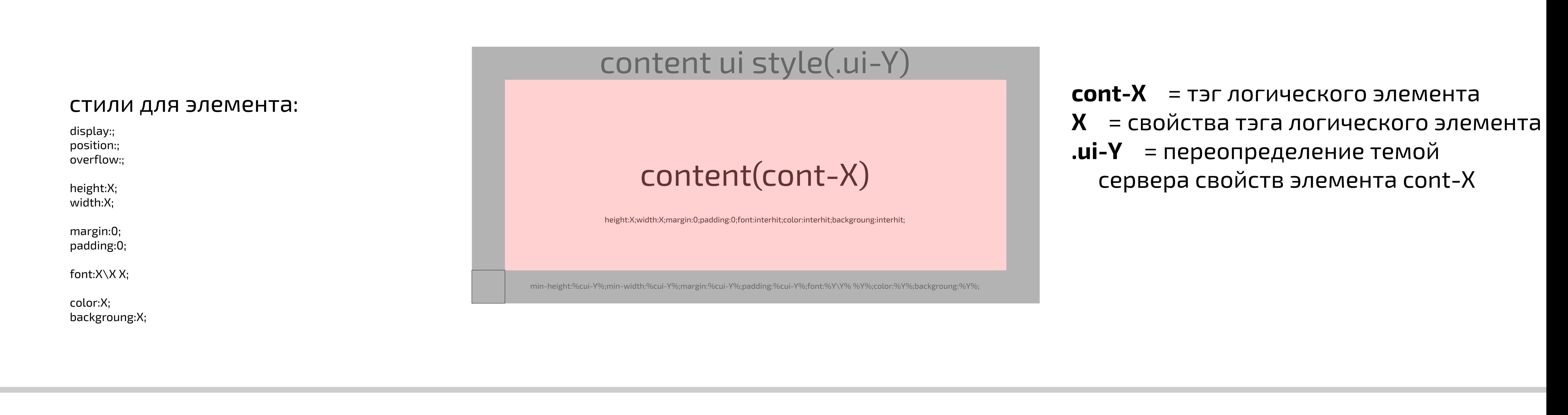

## Aside (As)

content(cont-X) height:X;width:X;margin:0;padding:0;font:interhit;color:interhit;backgroung:interhit; min-height:%cui-Y%;min-width:%cui-Y%;margin:%cui-Y%;padding:%cui-Y%;font:%Y\Y% %Y%;color:%Y%;backgroung:%Y%; content ui style(.ui-Y) **cont-X** = тэг логического элемента **X** = свойства тэга логического элемента **.ui-Y** = переопределение темой сервера свойств элемента cont-X стили для элемента: display:; position:; overflow:; height:X; width:X; margin:0; padding:0; font: $X\setminus X$  X; color:X; backgroung:X; Footer (Ft)

content(cont-X)

height:X;width:X;margin:0;padding:0;font:interhit;color:interhit;backgroung:interhit;

min-height:%cui-Y%;min-width:%cui-Y%;margin:%cui-Y%;padding:%cui-Y%;font:%Y\Y% %Y%;color:%Y%;backgroung:%Y%;

### content ui style(.ui-Y)

**cont-X** = тэг логического элемента **X** = свойства тэга логического элемента **.ui-Y** = переопределение темой сервера свойств элемента cont-X

стили для элемента: display:;

position:; overflow:;

height:X; width:X;

margin:0; padding:0;

font:X\X X;

color:X; backgroung:X;

hgroup, section, article, nav(menu)

# Path and timeline develop

# Jukta LAYOUT

pages

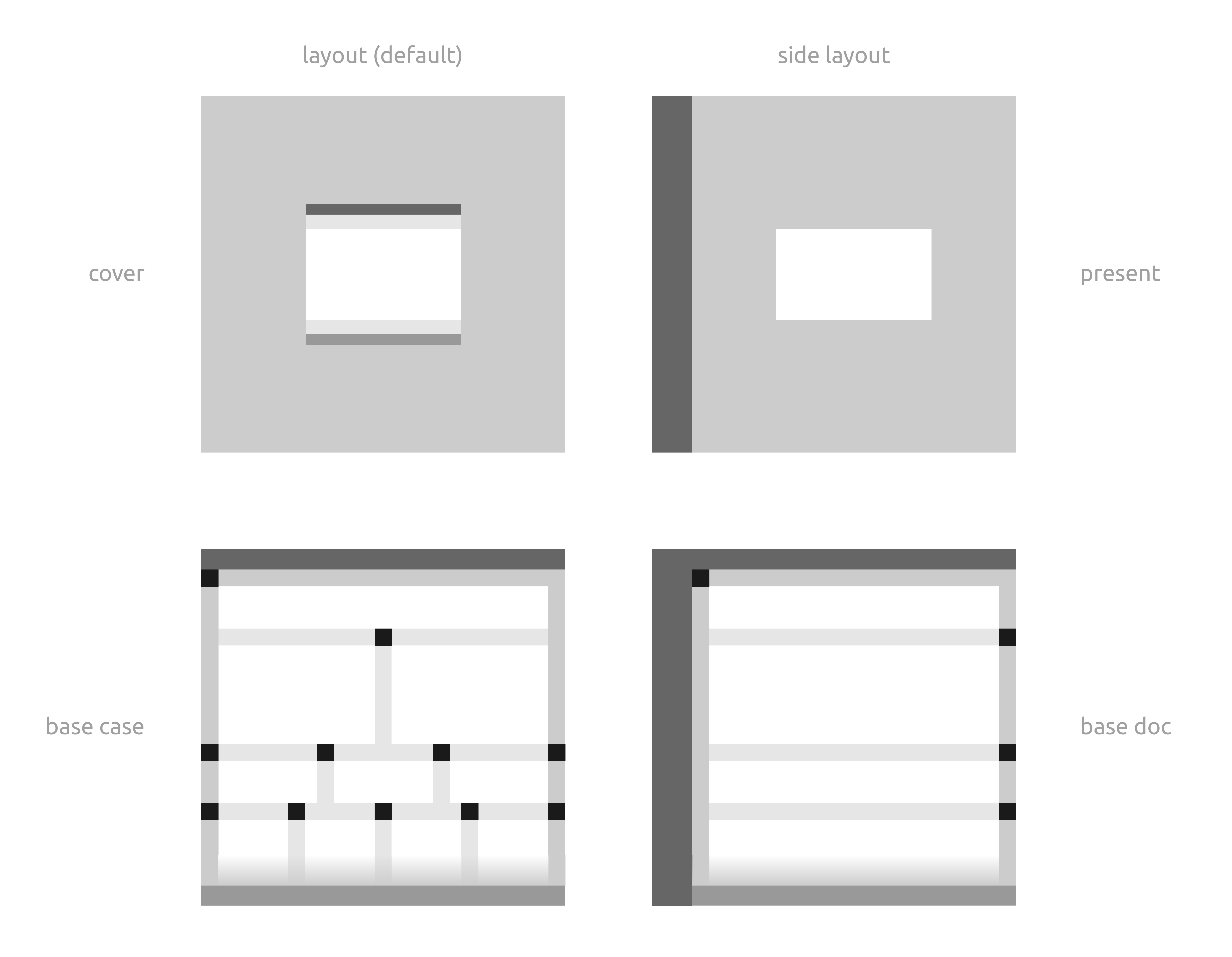

## Type Page layсайт | макеты страниц

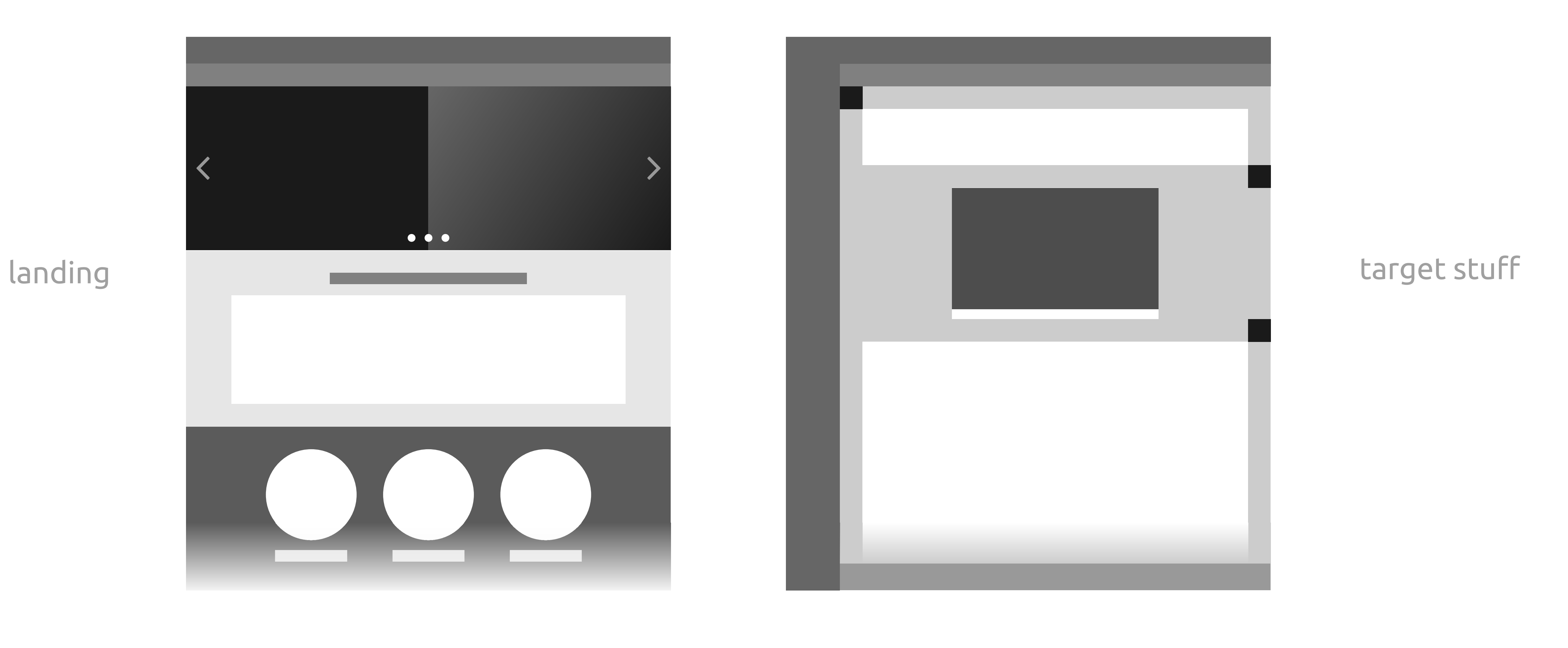

![](_page_5_Figure_2.jpeg)

![](_page_5_Figure_3.jpeg)

body

![](_page_5_Figure_4.jpeg)

![](_page_5_Figure_9.jpeg)

![](_page_5_Picture_0.jpeg)

# cooperation Blocks

# Grid

![](_page_5_Picture_6.jpeg)

![](_page_5_Figure_7.jpeg)

# Adaptive

![](_page_6_Picture_2.jpeg)

 $\boxed{\text{min}}$ 

브

![](_page_6_Picture_1933.jpeg)

![](_page_6_Picture_10.jpeg)

![](_page_6_Picture_1934.jpeg)

,他们就是一个人的事情,他们就是一个人的事情。""我们,我们就是我们的,我们就是我们的,我们就是我们的。""我们,我们就是我们的。""我们,我们就是我们的,我们

# Jukta SIZING

### сетка блоков и элементов

# Jukta BLOCKS

### вид элементов и блоков

### сайт | дизайн **19**

# вид элементов и блоков

![](_page_7_Picture_0.jpeg)

цвет пиктограммы логотипы

![](_page_7_Figure_3.jpeg)

![](_page_7_Figure_4.jpeg)

# Thems

![](_page_8_Picture_27.jpeg)

 $\boxed{\blacksquare}$ 

Фильтры Навигация по фазам

Автор(Имя,Роль,Профиль)

Адресат(Имя,Роль)

Дата

Текст(pre + парсинг ссылок)

Журнал активности Список сообщений Сообщение Форма отправки сообщения

Тип (вопрос-ответ,заметка ..) \*древовидные

Проект > Задача

Название Описание

> Список сообщений Сообщение

ветка сообщения(развернуть\св) ответ (ссылка на исх. сообщ.,)

Навигация по списку роль(select), фазы()

Описание Задачи люди\роль, фазы выпить-стакан-

Фильтры компактности

тэги(text), люди\роль(selects), фазы(select), дата сдачи

Проект люди\роль, фазы, дата сдачи

-водка

Контекстная Форма отправки сообщения

![](_page_8_Picture_25.jpeg)

доступ

люди /участники/роли/ (приглашение) В-О

> хотелка [название] [textarea] [upload]

[опрос (открыт - закрыт)] {создал задачу, изменил задачу, статус (черновик, открыта[фаза анализа], закрыта)} - (анализируем) = задание {изменил задачу, созд. оцен. форму, откат}

- (оцениваем) [опрос(открытый)]+() [input] [textarea]  $\{$ изменил задачу, оценку, фазу (в разработку)} - (разработка)

{подзадачи} {фаза (в тестирование, откат)} - (тестирование) {подзадачи} {фазу (откат на разр., анализ), изм.статуса на завершено} - (сдача)

{демонстрация, закрытие задачи, откат на любой этап}

![](_page_8_Picture_6.jpeg)

![](_page_8_Picture_3.jpeg)

В-О ОПРОС

СООБЩЕНИЕ [\*\*\*\*системные(\*\*\*\*изменено), персональный] ((\*черновик)) [\*открыто (\*\*\*анализ, разработка, тестирование) (\*\*\*\*публичный-скрытный)] [\*завершено] [\*закрыто (\*\*решён) (\*\*откат)]

# Jukta block TASK

наброски задачника

Управление > **домены**

#### http://jukta.com/**domain-name** Profile\**Project** http://jukta.com/**domain-name** Profile\**Project** http://jukta.com/**domain-name** http://jukta.com/**domain-name** http://jukta.com/**domain-name** http://jukta.com/**domain-name** поиск

Profile\**Project**

Profile\**Project**

Profile\**Project**

http://jukta.com/**domain-name** http://jukta.com/**domain-name** Profile\**Project**

Profile\**Project**

![](_page_8_Picture_2079.jpeg)

domain-title

Управление Страницы список Домены Страницы Меню /raskroy\_materials4 Paскройки материала 4 13.05.2017 | МуDumen /raskroy\_materials3 Раскройки материала 3 /raskroy\_materials2 /raskroy\_materials1 Раскройки материала 1 Раскройки материала 2 13.05.2017 13.05.2017 13.05.2017 MyDumen MyDumen MyDumen Page Name Page Title Page Title Reg Pate Reg Page Name Domain Name Select Domen MyDomen  $\sqrt{ }$  Add Page +

Отмена Пр

 $\boxed{-}$ 

![](_page_8_Picture_2080.jpeg)

domain-title

![](_page_8_Picture_2081.jpeg)

![](_page_8_Picture_2082.jpeg)

Решение

![](_page_8_Picture_38.jpeg)

![](_page_8_Picture_2083.jpeg)

![](_page_8_Picture_2084.jpeg)

**12**

![](_page_8_Picture_2085.jpeg)

![](_page_8_Picture_2086.jpeg)

Отмена Применить

 $\hfill \square$ 

![](_page_8_Figure_45.jpeg)

# вопросы задачника

# наброски задачника

### цветовое решение **5**

ОСНОВНЫЕ ЦВЕТОВЫЕ РЕШЕНИЯ / основное решение

// дополнительное решение

![](_page_9_Picture_6.jpeg)

Синий лёгкого насыщения, с патиной \* Slightly desaturated blue

Синий глубоко тёмный, с патиной \* Very dark blue

 Vivid red Чистый жёлтый Pure yellow Очень мягкий оранжевый Very soft orange Умеренно оранжевый Moderate orange Мягкий синий Soft blue

![](_page_9_Figure_12.jpeg)

Palette для **дополнительного решения**

![](_page_9_Figure_13.jpeg)

![](_page_9_Picture_16.jpeg)

![](_page_9_Picture_15.jpeg)

![](_page_9_Picture_27.jpeg)

Пример внедрения Java

Вариации

![](_page_9_Picture_18.jpeg)

![](_page_9_Picture_19.jpeg)

Основа

![](_page_9_Picture_21.jpeg)

![](_page_9_Picture_22.jpeg)

# ESTahoe®

![](_page_9_Picture_24.jpeg)

![](_page_9_Picture_25.jpeg)

![](_page_9_Picture_0.jpeg)

цвет пиктограммы логотипы

# ISZ III

#### форма ∙ миссия ∙ принципы устав ∙ команда ∙ план ∙ этапы архитектура ∙ инструменты ∙ методология ∙ стиль

![](_page_10_Picture_526.jpeg)

#### аудитория язык

# Light Book

Проект

![](_page_10_Picture_527.jpeg)

#### **Релиз** План Даты \ Календарь Бюджет Состояние Докуметы

Управление

Профиль

 $\overline{3}$ 

![](_page_10_Picture_528.jpeg)

#### Новости \ Объявления Сообщения Задачи Участники Вакансии \ Заявки Wiki Общение

Список Управление Назначения Вакансии Заявки

#### **Состояние**

Участники \ Договор \ Роли Группы Активы \ Доли {Бюджет,Работы} Статистика \ История

#### **Активность**

Задачи Вакансии \ Заявки Объявления Назначения Индикаторы

![](_page_10_Picture_4.jpeg)

# Big Lists